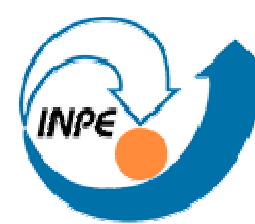

MINISTÉRIO DA CIÊNCIA E TECNOLOGIA INSTITUTO NACIONAL DE PESQUISAS ESPACIAIS

## Relação entre abundância de *Euterpe edulis* Mart. e variáveis . ambientais

SER-301 – Análise Espacial de Dados Geográficos Docentes: Dr. Miguel e Dr. EduardoDiscente: Luciana Satiko Arasato

dez/2009

## Pergunta

• Será que existe relação entre a abundância da *Euterpe edulis* Mart. e as variáveis ambientais (altitude, declividade, umidade de solo e abertura de copa), considerando a escala estudada?

## Contextualização do problema

•Área de estudo

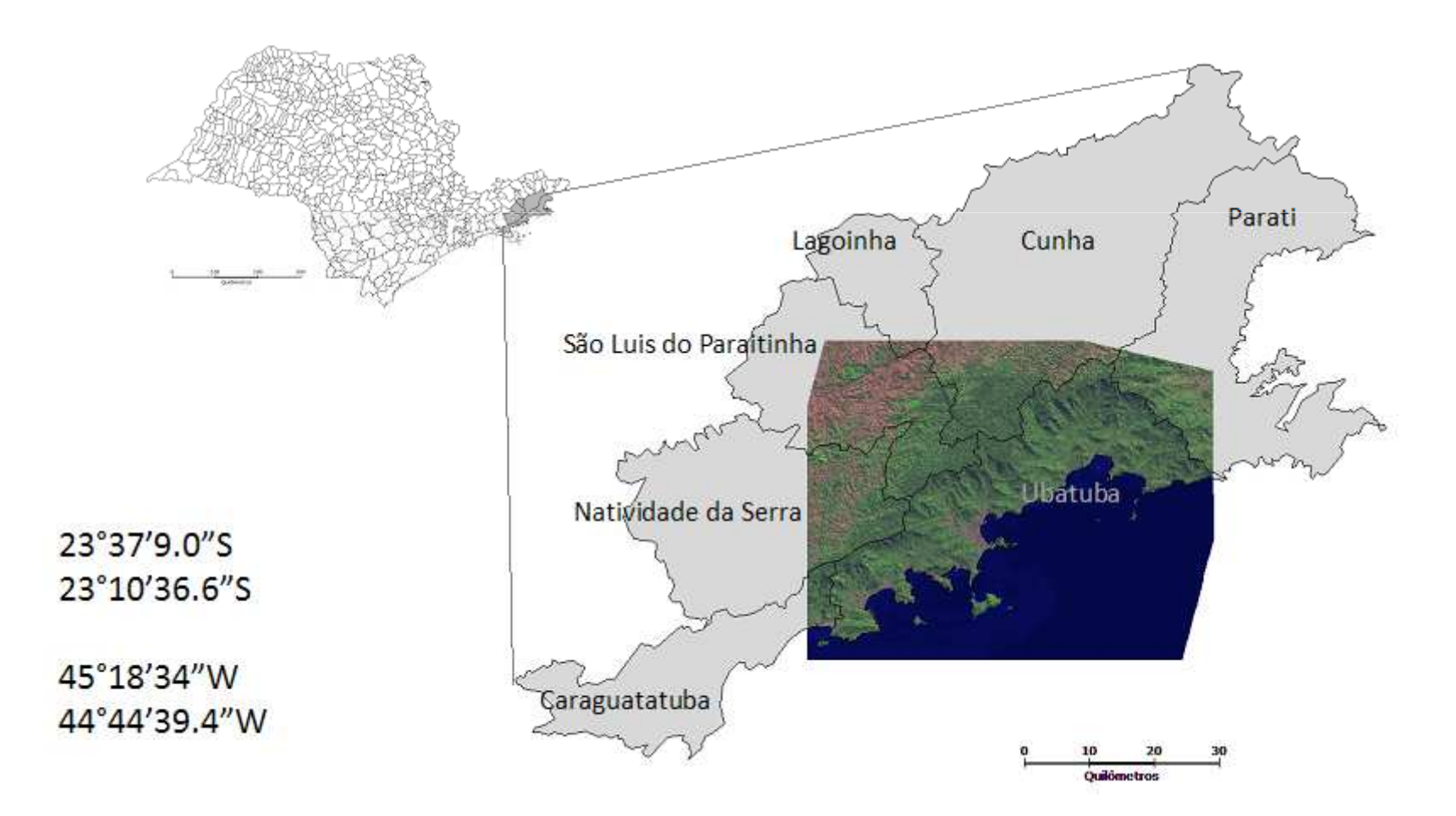

## Contextualização

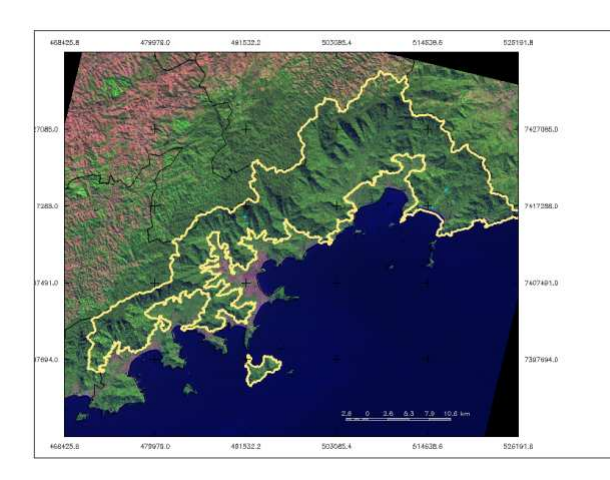

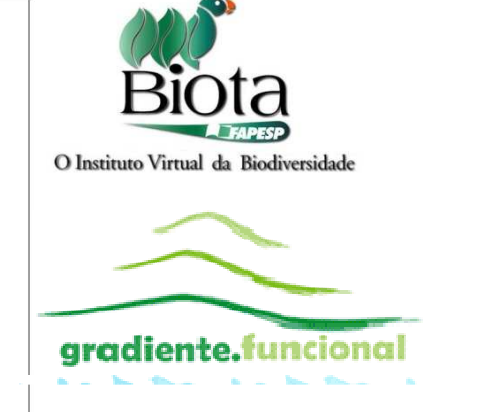

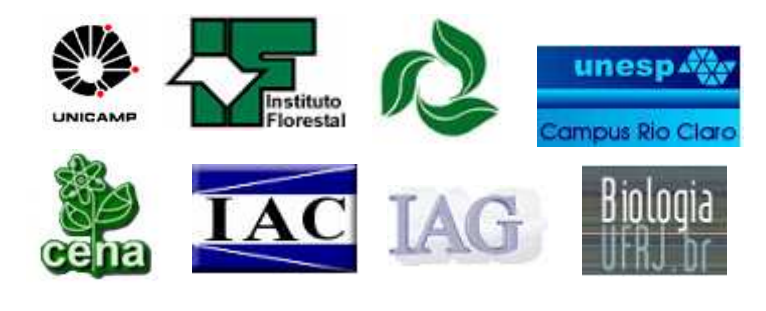

Veloso (1991)IBGE

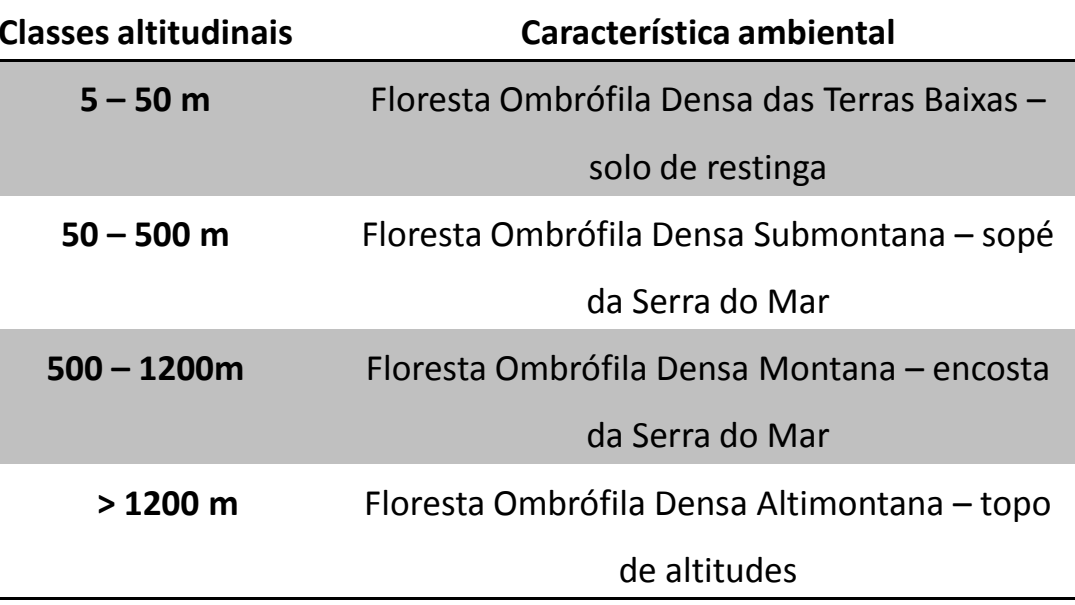

## Contextualização

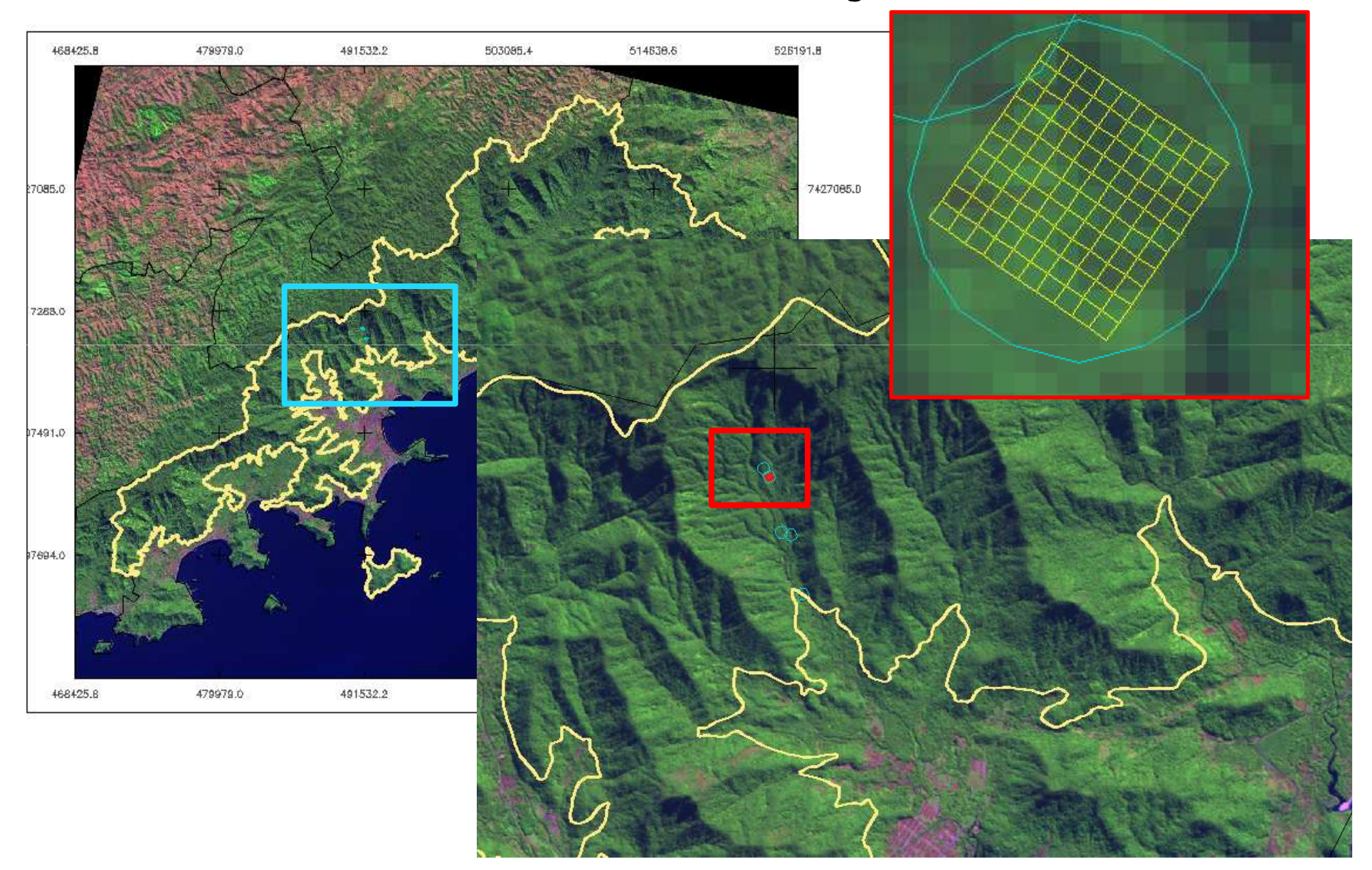

## Pergunta

• Será que existe relação entre a abundância da *Euterpe edulis* Mart. e as variáveis ambientais (altitude, declividade, umidade de solo e abertura de copa), considerando a escala estudada?

### Metodologia

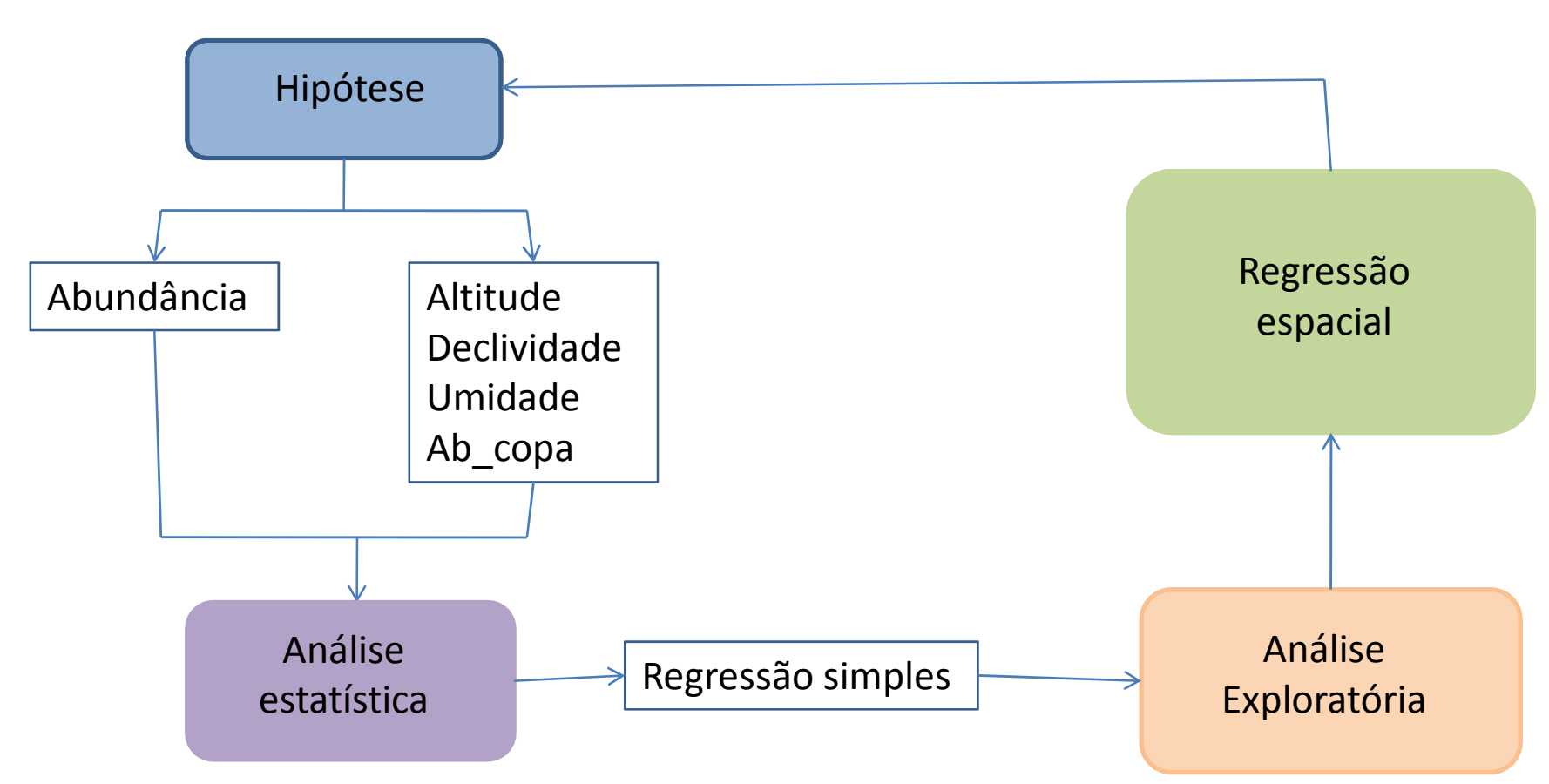

## Metodologia

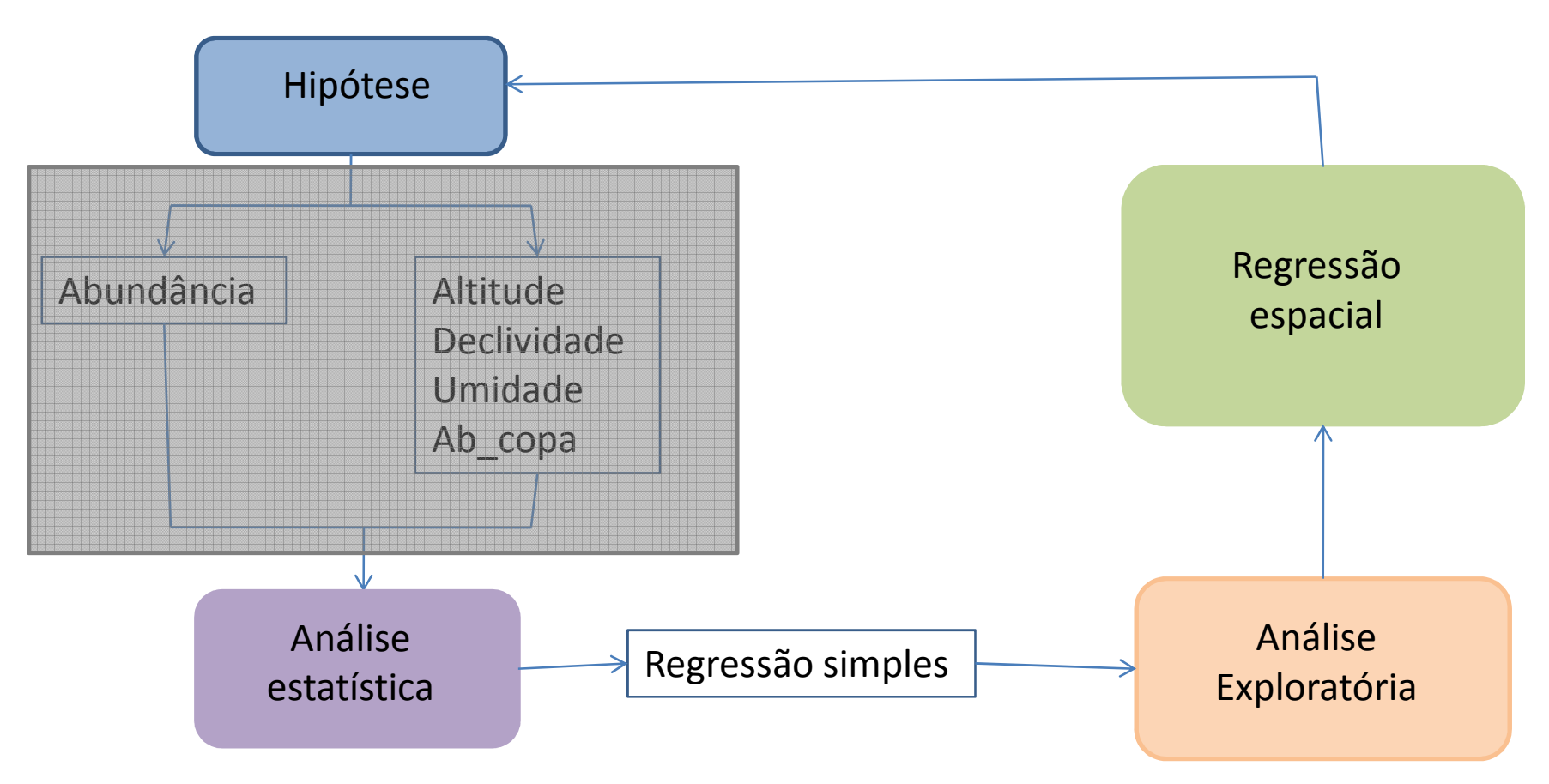

## Dados

• Abundância da *E. edulis*

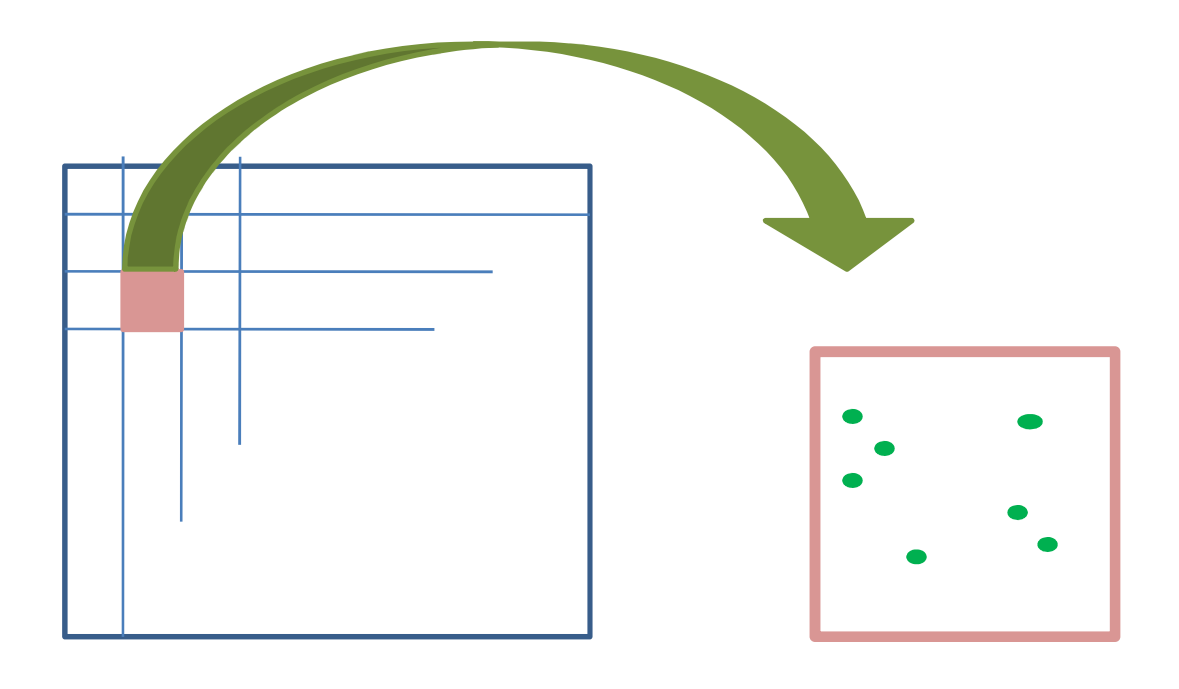

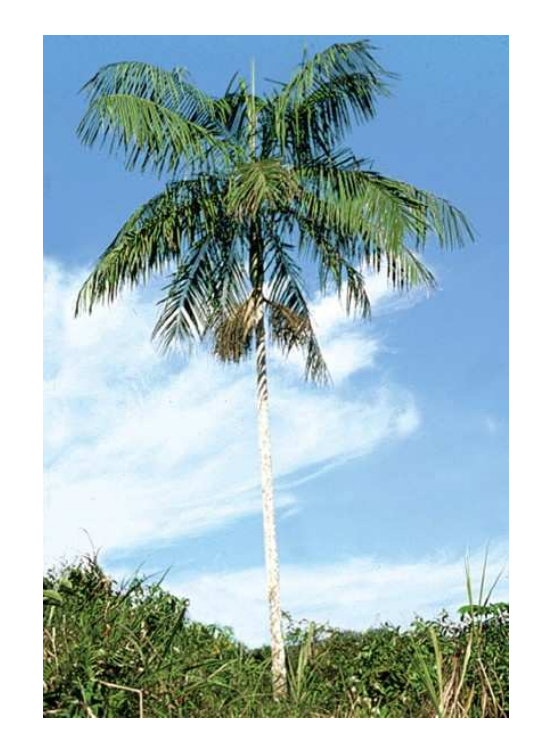

**ABUNDÂNCIA**

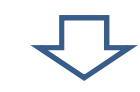

**N° de indívíduos**

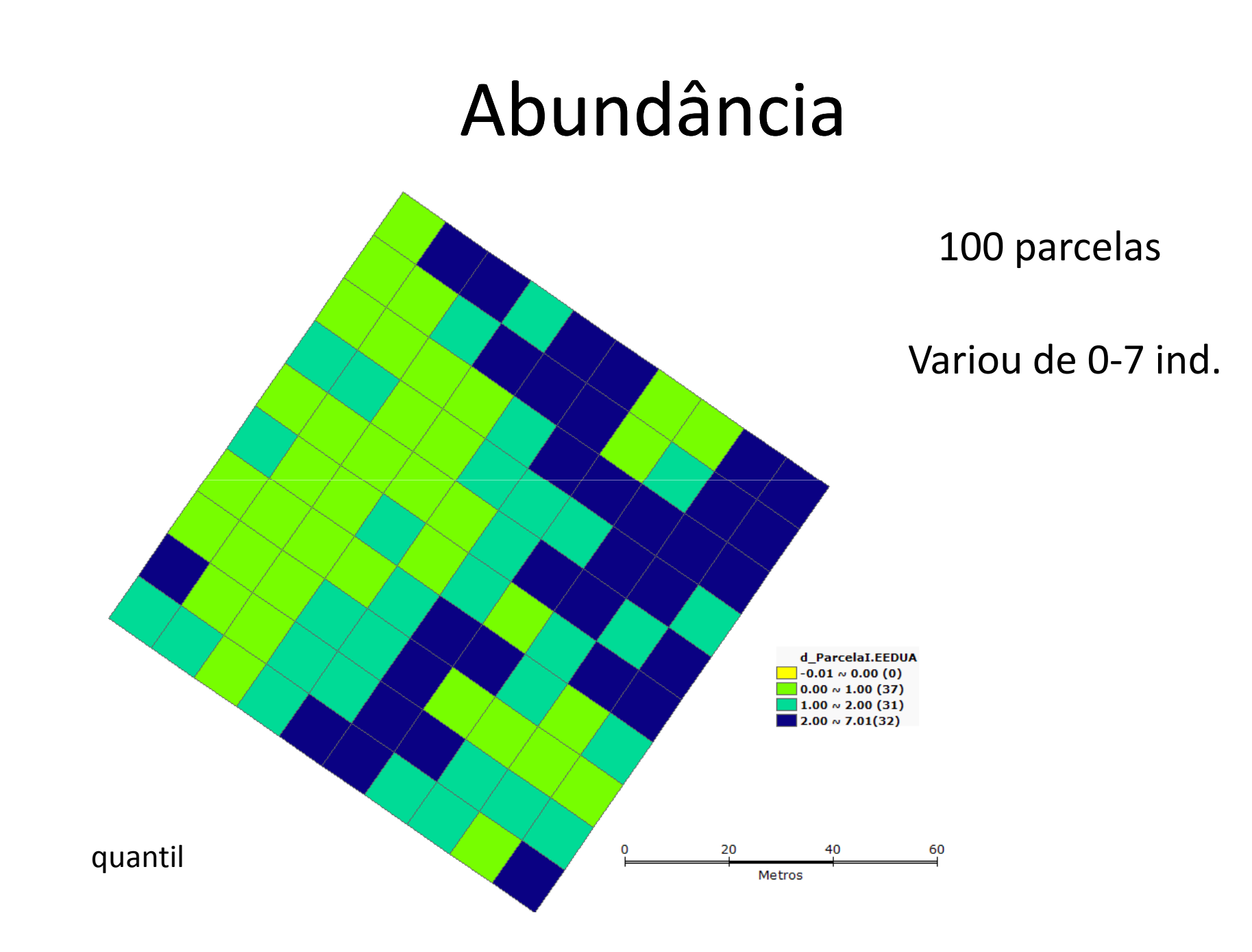

## Dados

- Variáveis ambientais\*
	- -Altitude média (m)
	- -Declividade (%)
	- -Umidade do solo (%)
	- -Abertura de Copa (%)

• Altitude (m)

30 parcelasTotal: 0,3ha

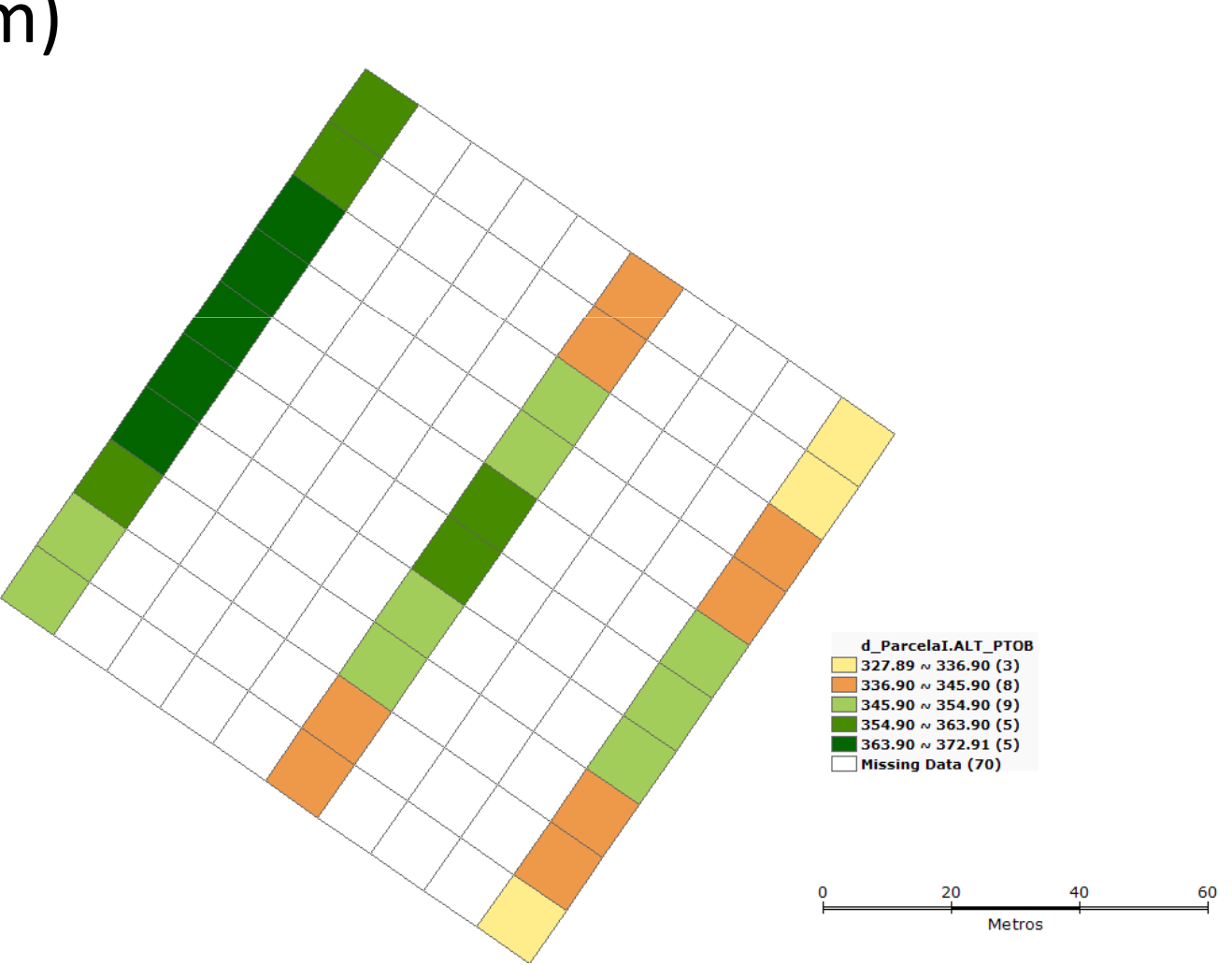

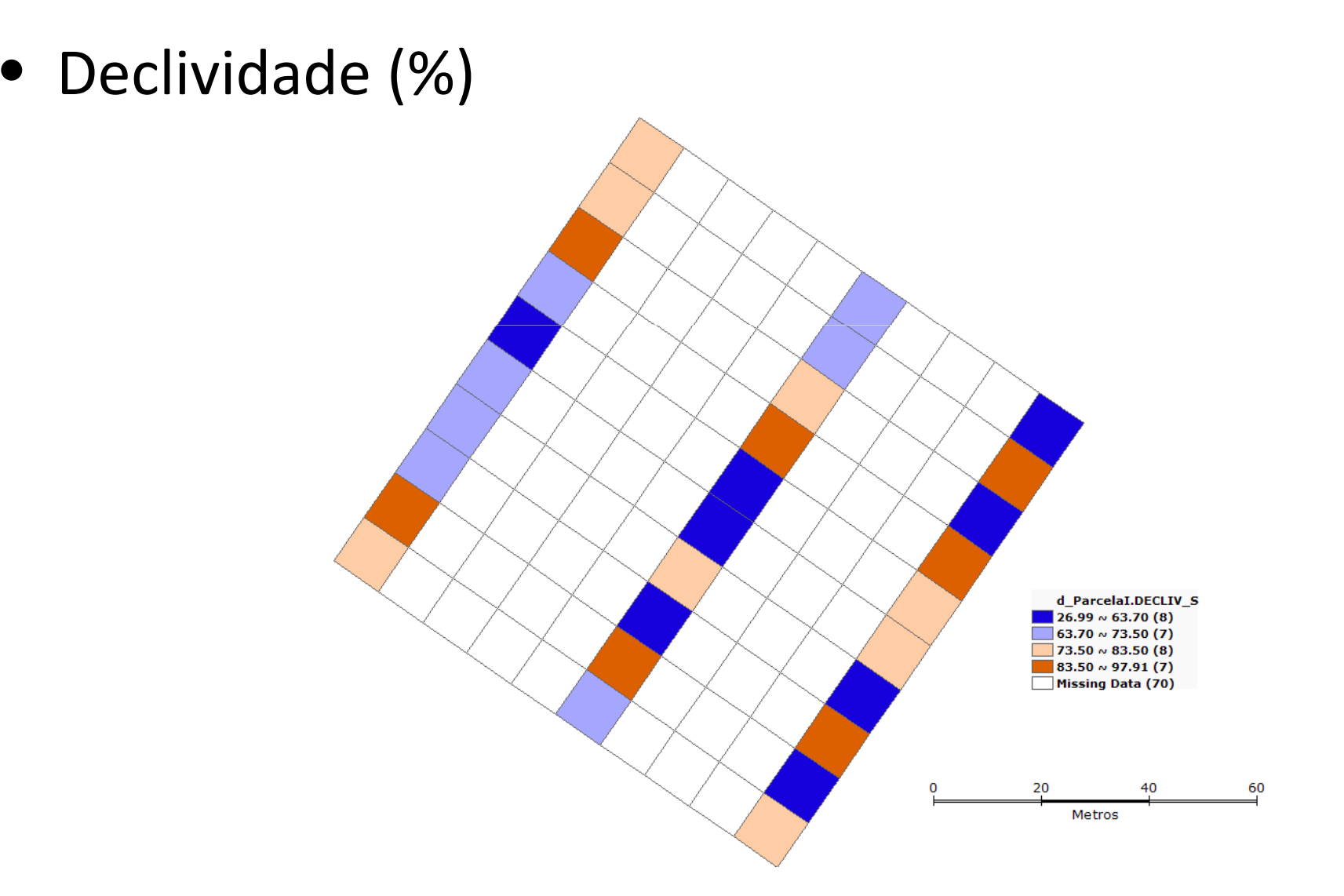

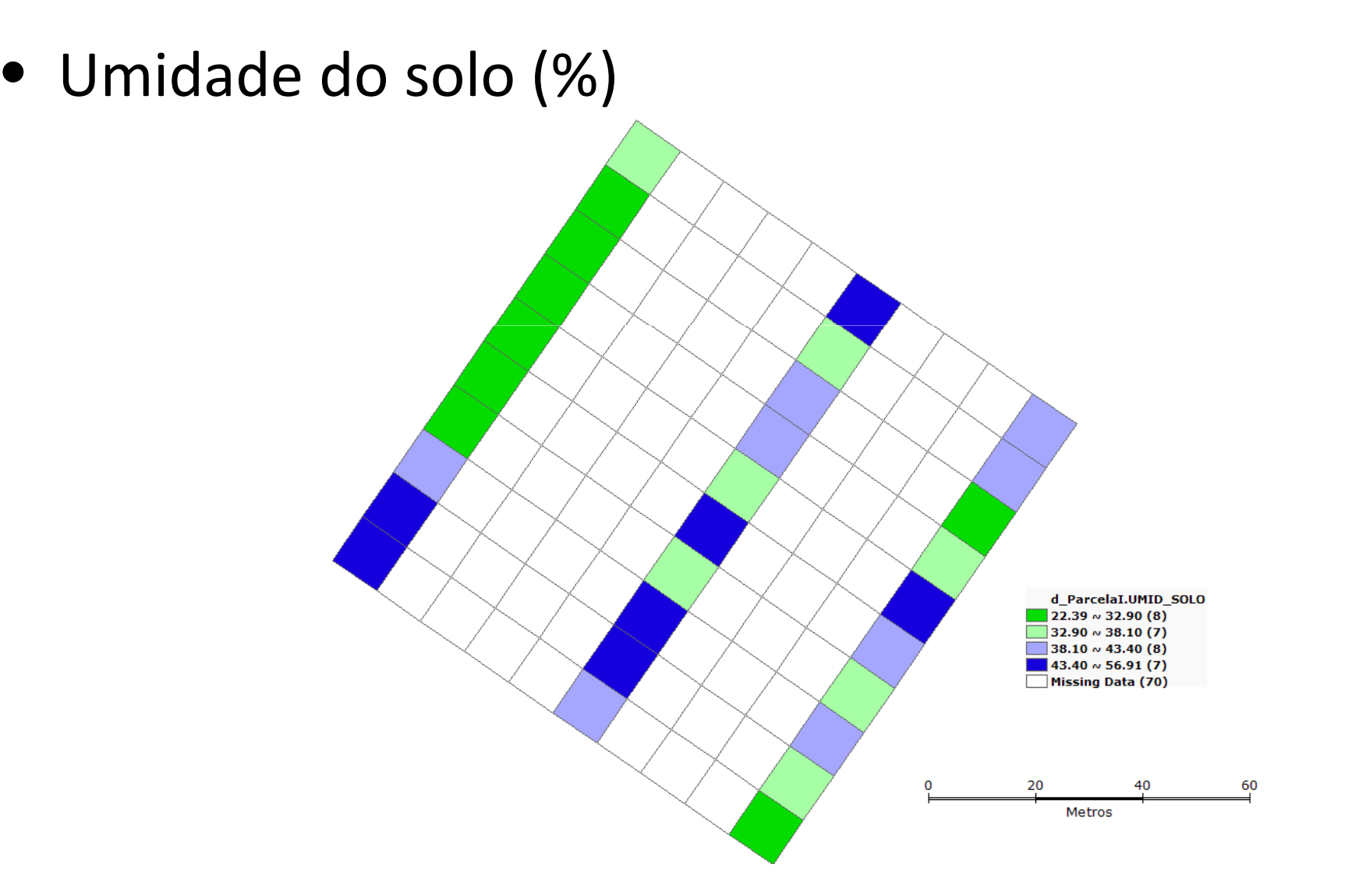

• Abertura do dossel (%)

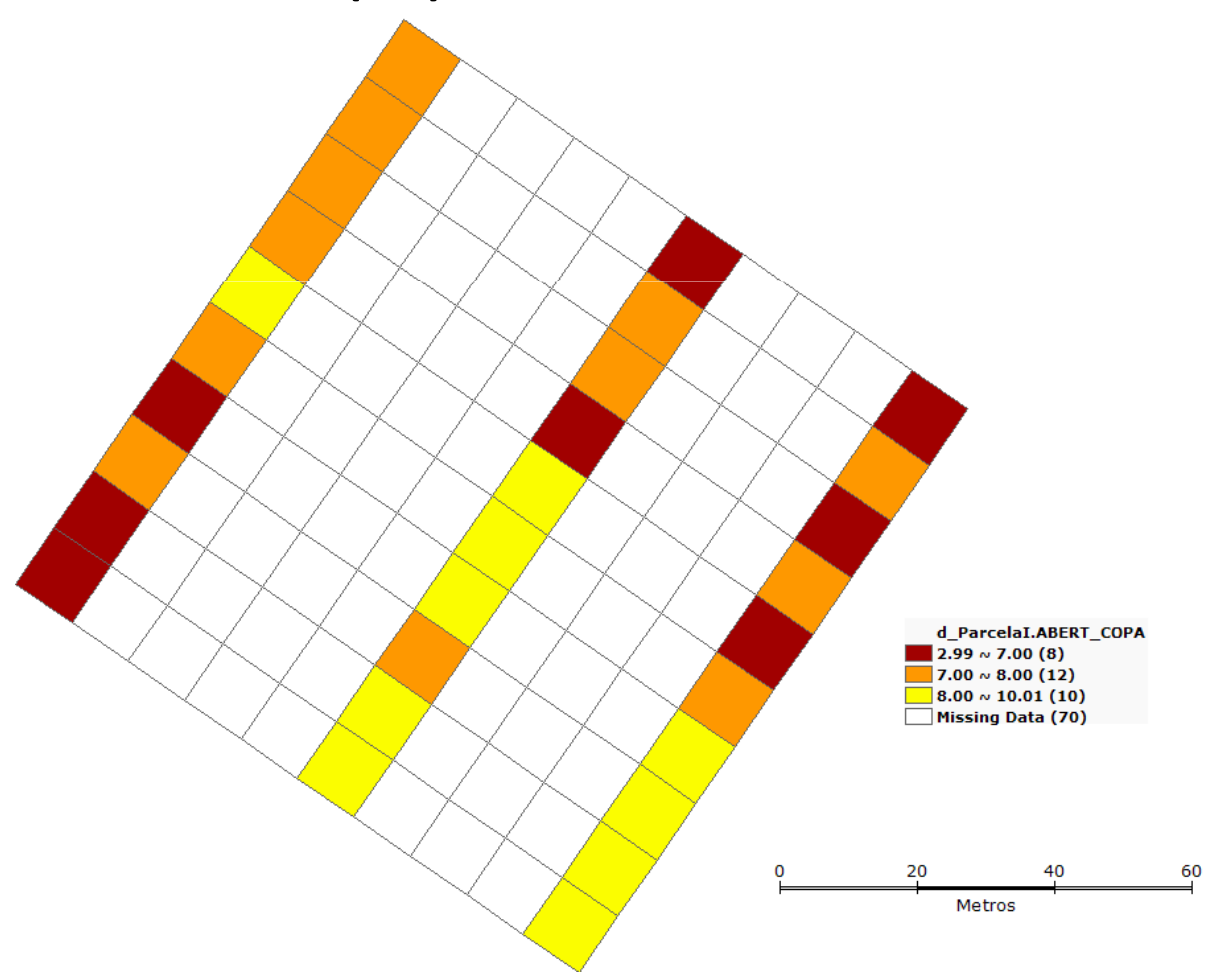

## Metodologia

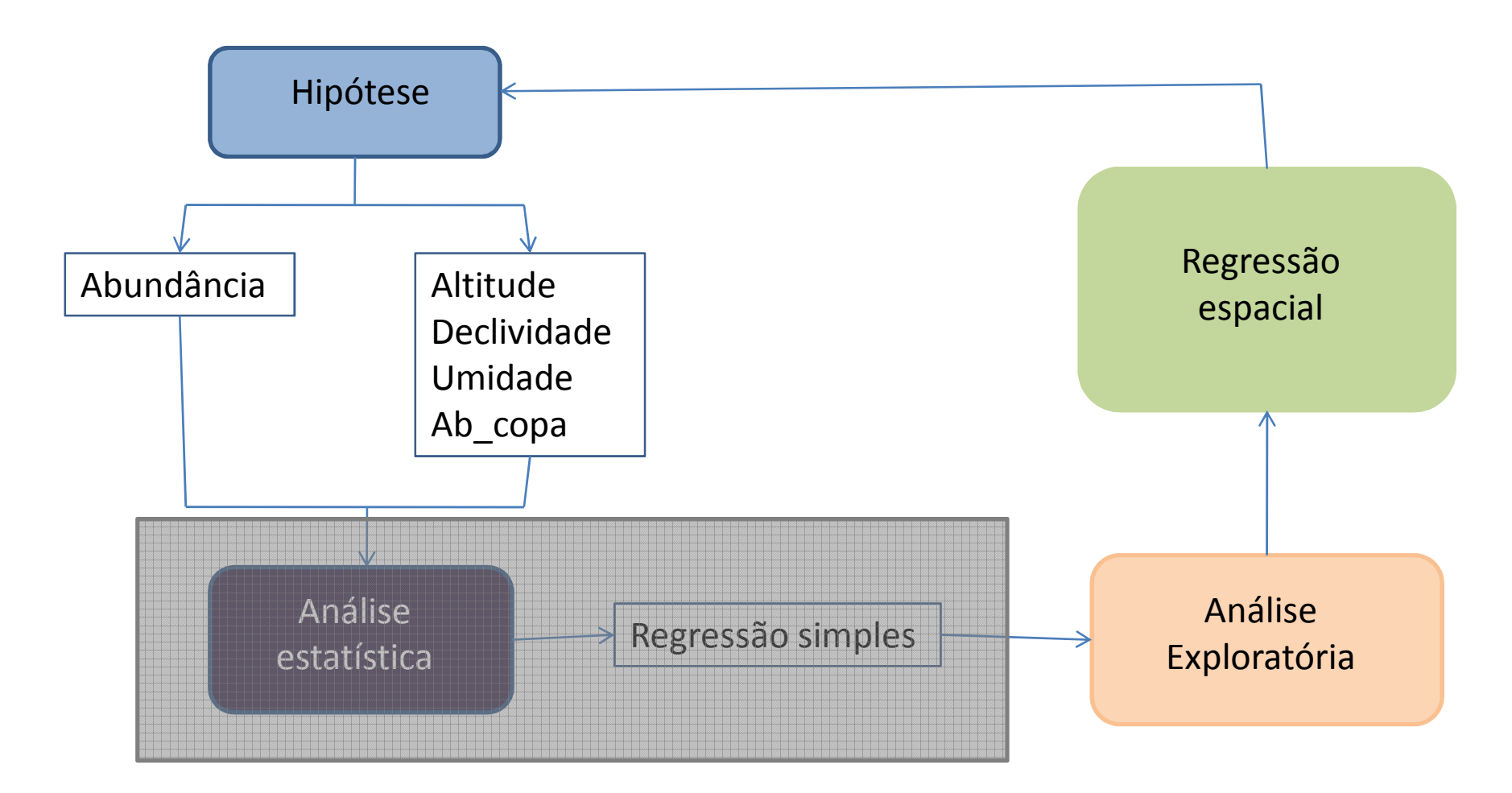

## Regressão Linear Clássica

Mostra a relação entre duas ou mais variáveis

**Y = β0 + β1X + ε**

onde:

Y = Variável dependente;

X = Variável independente;

β0 e β1 = parâmetros da regressão;

ε = erro aleatório

Resíduos devem ter:

- Variância constante
- Distribuição normal;
- Independentes.

#### **Gráficos de dispersão de X e Y**

Correlação entre as variáveis

#### Altitude x abundância

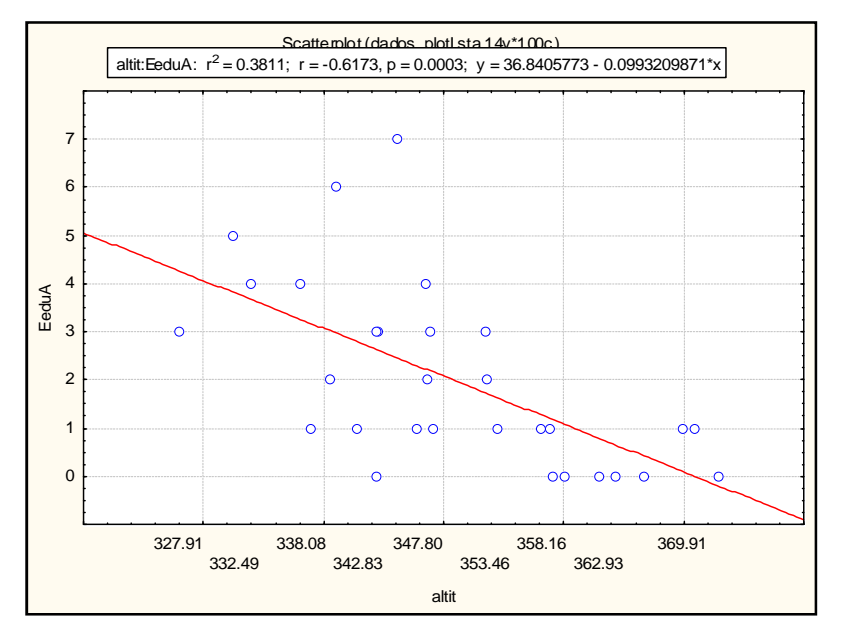

 $R^2 = 0,3811$  $p = 0,003$ Akaike = 112,051

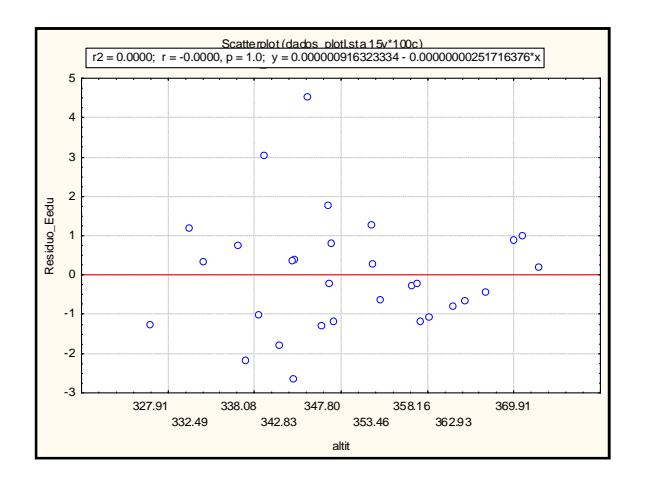

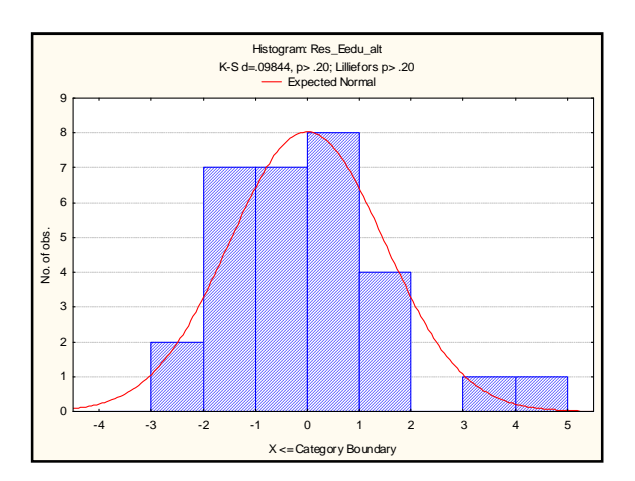

#### Declividade x abundância

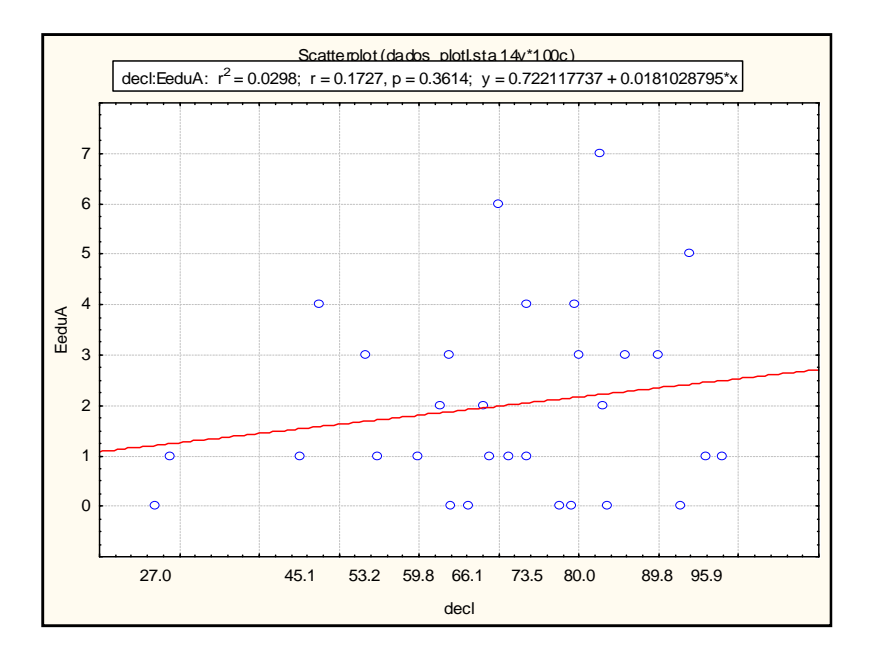

$$
R^2 = 0.0298
$$
  
p = 0.3614  
Akaike = 125.523

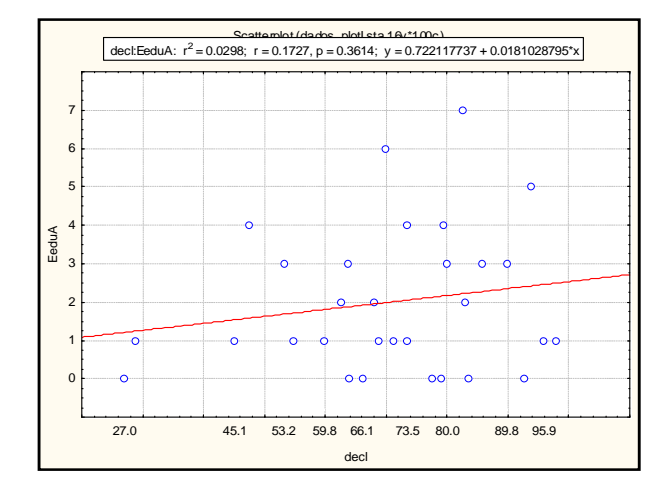

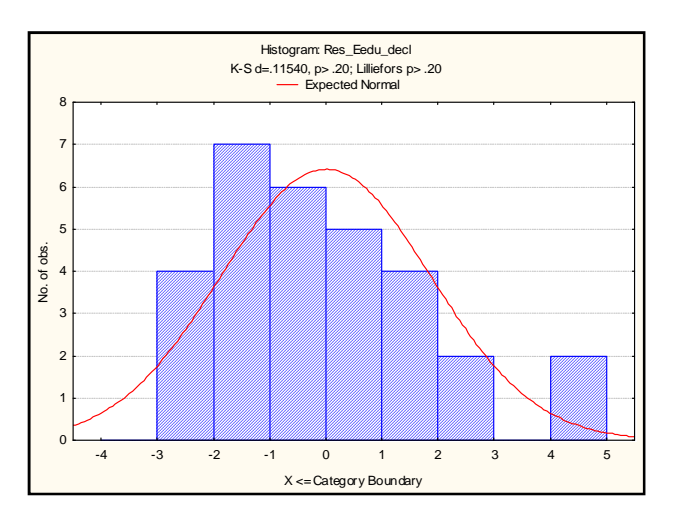

#### Umidade do solo x abundância

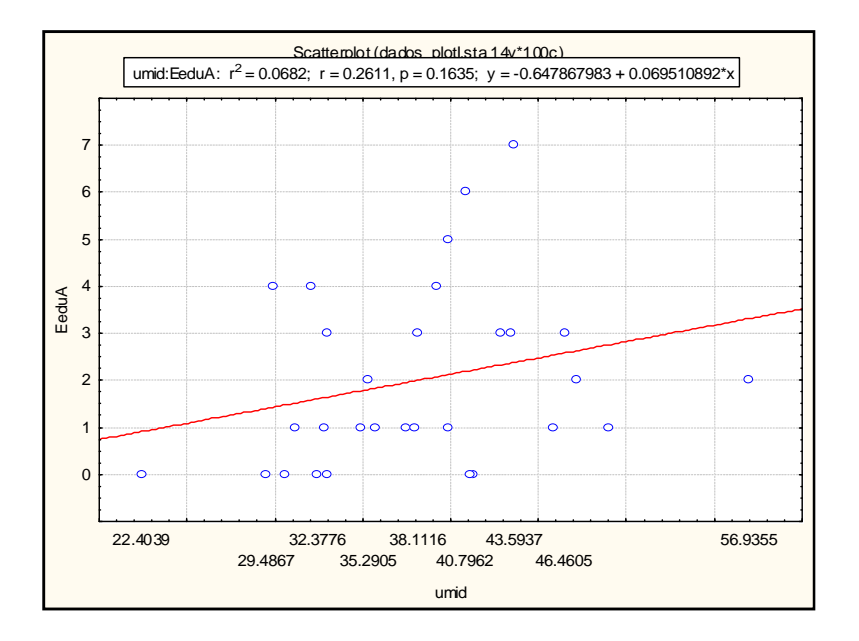

 $R^2 = 0,0682$  p = 0,1635Akaike = 124.315

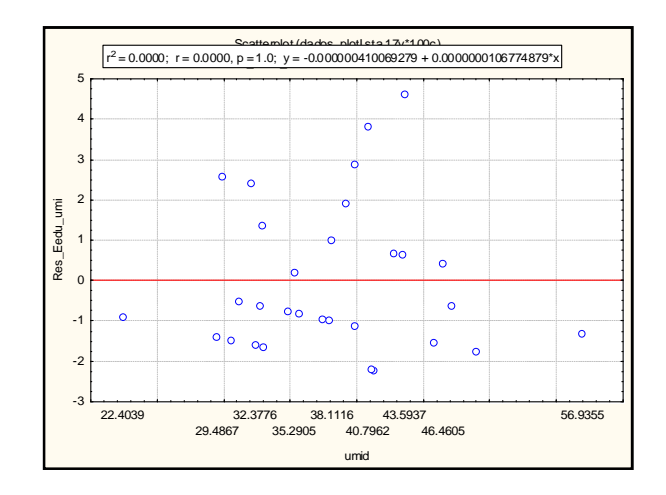

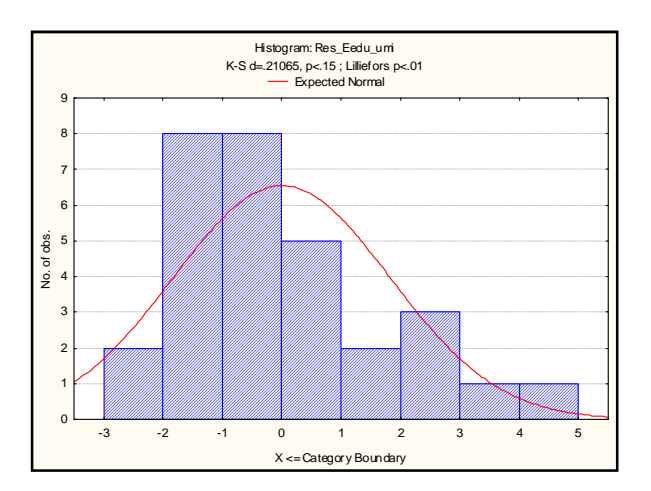

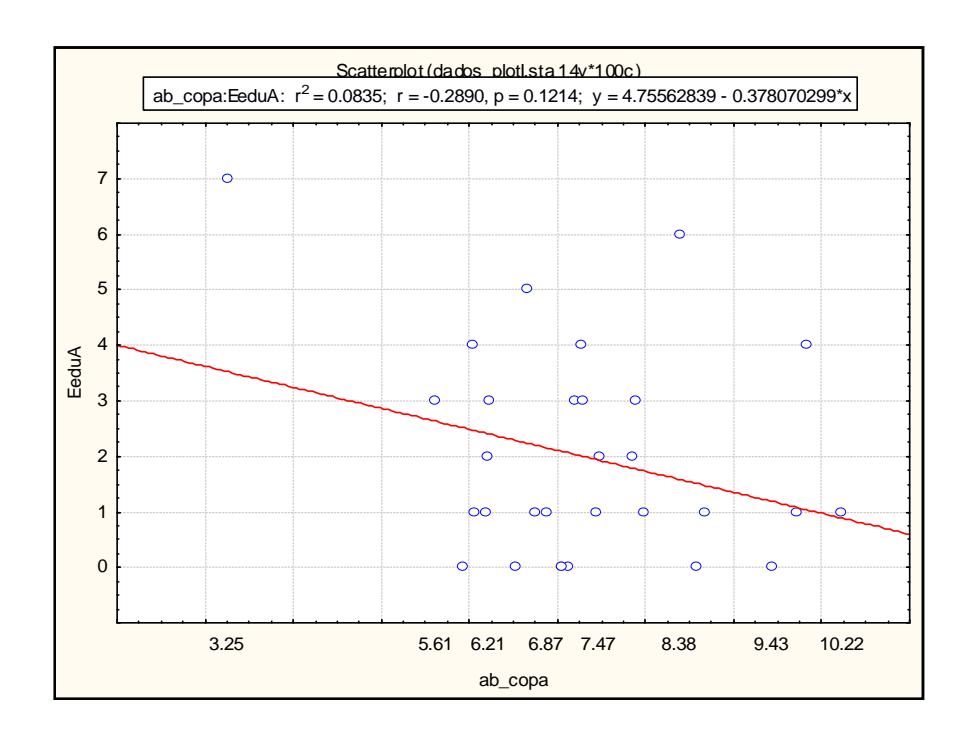

Abertura da copa x abundância

$$
R2 = 0,0835
$$
  
p = 0,1214  
Akaike = 123.212

![](_page_20_Figure_3.jpeg)

![](_page_20_Figure_4.jpeg)

## Considerações

- Somente com a variável altitude foi possível observar correlação em relação a abundancia de *E. edulis*

- Será que a influência espacial pode melhorar essa explicação?

## Metodologia

![](_page_22_Figure_1.jpeg)

## Índice de Moran

Esse índice analisa a autocorrelação espacial dos dados

- **Global** – baseada nas observações simultâneas no conjunto - Local – também indica o grau de associação espacial, porém sintetiza inúmeras possibilidades de padrões de associação local

> Varia de -1 a 1:-1 autocorrelção espacial negativa 0 – sem correlação espacial +1 autocorrelação espacial positiva

## Autocorrelação espacial

#### **ALTITUDE**

![](_page_24_Figure_2.jpeg)

![](_page_24_Figure_3.jpeg)

![](_page_24_Figure_4.jpeg)

- Única variável que apresentou correlação espacial significativa

 $I = 0,9055$ 

## Autocorrelação espacial

ABUNDÂNCIA\_T

Transformação (T) = √ (abundância)

![](_page_25_Figure_3.jpeg)

![](_page_25_Figure_4.jpeg)

 $I = 0,002$ 

 $I = 0,5153$ 

## Metodologia

![](_page_26_Figure_1.jpeg)

## Regressão Espacial

#### **Spatial Lag**

Supõe que é possível capturar a estrutura de correlação espacial num únicoparâmetro adicionado ao modelo de regressão clássico.

**Modelo Spatial Lag atribui a autocorrelação espacial à var. dependente Y.**

$$
Y = \rho WY + X\theta + \varepsilon
$$

onde:

W = matriz de correlação espacial;

WY = expressa a dependência espacial;

ρ = coeficiente espacial autoprogressivo

# *Spatial Lag*

Análise do resíduo

![](_page_28_Figure_2.jpeg)

 $R^2 = 0,511205$ Akaike = 56,7576

![](_page_28_Figure_4.jpeg)

 $p = 0,31$ 

 $I = -0,11$ 

Altitude x [√(**Abundância)]**

![](_page_29_Figure_2.jpeg)

![](_page_29_Figure_3.jpeg)

![](_page_29_Figure_4.jpeg)

Variância constante

![](_page_29_Figure_6.jpeg)

Resíduos - normal

## Resultado

![](_page_30_Picture_54.jpeg)

![](_page_30_Picture_55.jpeg)

![](_page_30_Picture_56.jpeg)

## Pergunta inicial

• Será que existe relação entre a abundância da *Euterpe edulis* Mart. e as variáveis ambientais (altitude, declividade, umidade de solo e abertura de copa), considerando a escala estudada?

## Considerações

 Mesmo na escala detalhada de estudo, é possível observar a influência do espaço nas análises de dados ambientais.

 Ainda é necessário aprofundar sobre as análises de regressão espacial para esta área e, também, para as outras variáveis abióticas não analisadas.

 Melhorar o dado coletado, pois pode melhorar e indicar agrupamentos de abundância e evidenciar algumas relações ecológicas não consideradas para a região.

#### Referências bibliográficas utilizadas

AGUIAR, D.; SILVA, W. Análise Espacial da colheita de cana-de-açúcar no Estado de São Paulo. Apresentação oral. São José dos Campos, INPE, 2005. Disponível em: <http://www.dpi.inpe.br/cursos/ser301/trabalhos.html>. Acesso em: 01 de dezembro de 2009.

CÂMARA ,G.; CARVALHO, M.S.; CRUZ, O.G.; CORREA, V. Análise Espacial de Áreas. São José dos Campos, INPE, 2002. Disponível em: <http://www.dpi.inpe.br/gilberto/livro/analise/cap5-areas.pdf>. Acesso em: 27 de novembro de 2009.

TACHIBANA, V.M.; IMAI, N.N.; ENNES, R.; VICENTIN, D.M. Aplicação de técnicas utilizando regressão clássica e espacial na cidade de Presidente Prudente – SP. II Simpósio Brasileiro de Geomática e V Colóquio Brasileiro de Ciências Geodésicas. Presidente Prudente – SP, 24- 27 de julho de 2007. p. 719-725.

VELOSO, H.P.; RANGEL FILHO, A.L.R. & LIMA, J.C.A. 1991. Classificação da vegetação brasileira, adaptada a um sistema universal. IBGE, Departamento de Recursos Naturais e Estudos Ambientais.